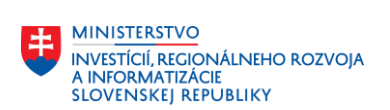

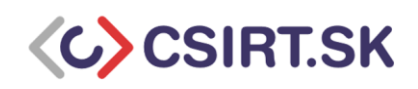

## **Check list pre subjekty kategórie I podľa vyhlášky 179/2020**

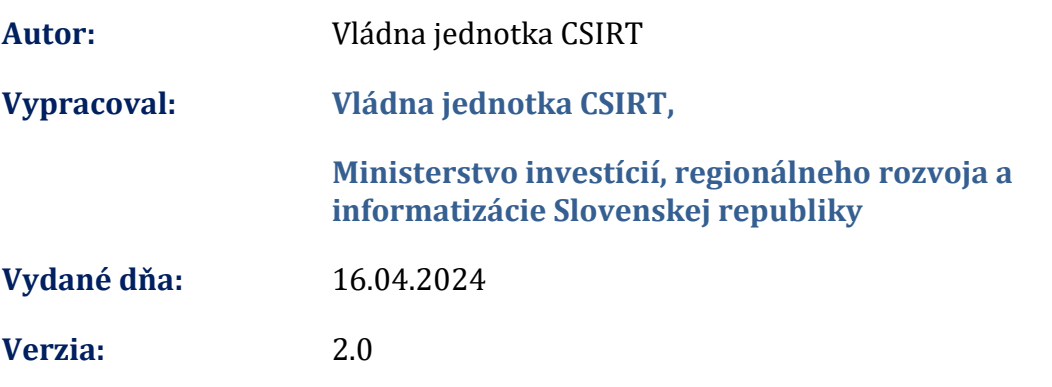

TLP: White

**1**

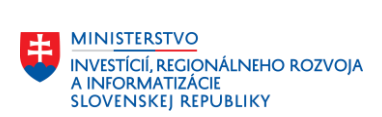

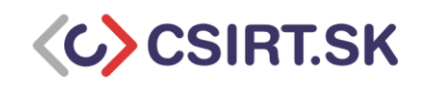

## **Check list pre subjekty kategórie I podľa vyhlášky 179/2020**

Tento dokument Vám umožní zistiť základný stav bezpečnosti Vašich IT systémov. Pomocou check listu viete odhaliť nedostatky zabezpečenia IT systémov na základe čoho ich viete odstrániť. V prípade, že ste zaznamenali podozrivú aktivitu na Vašich zariadeniach alebo v informačnom systéme, obráťte sa na Vládnu jednotu CSIRT.

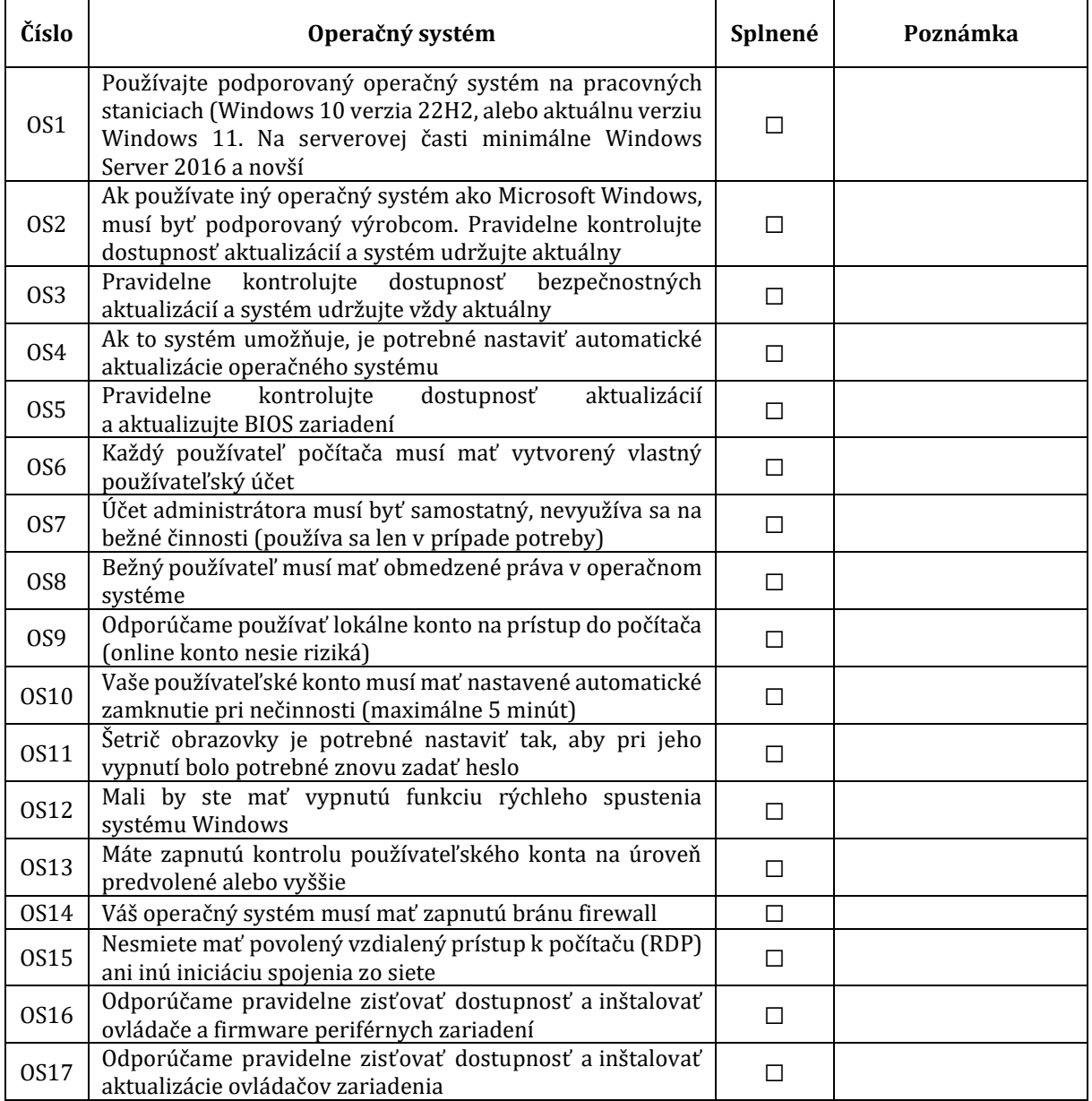

TLP: White

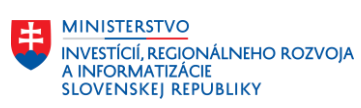

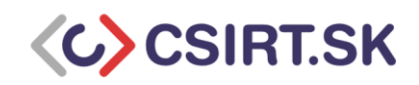

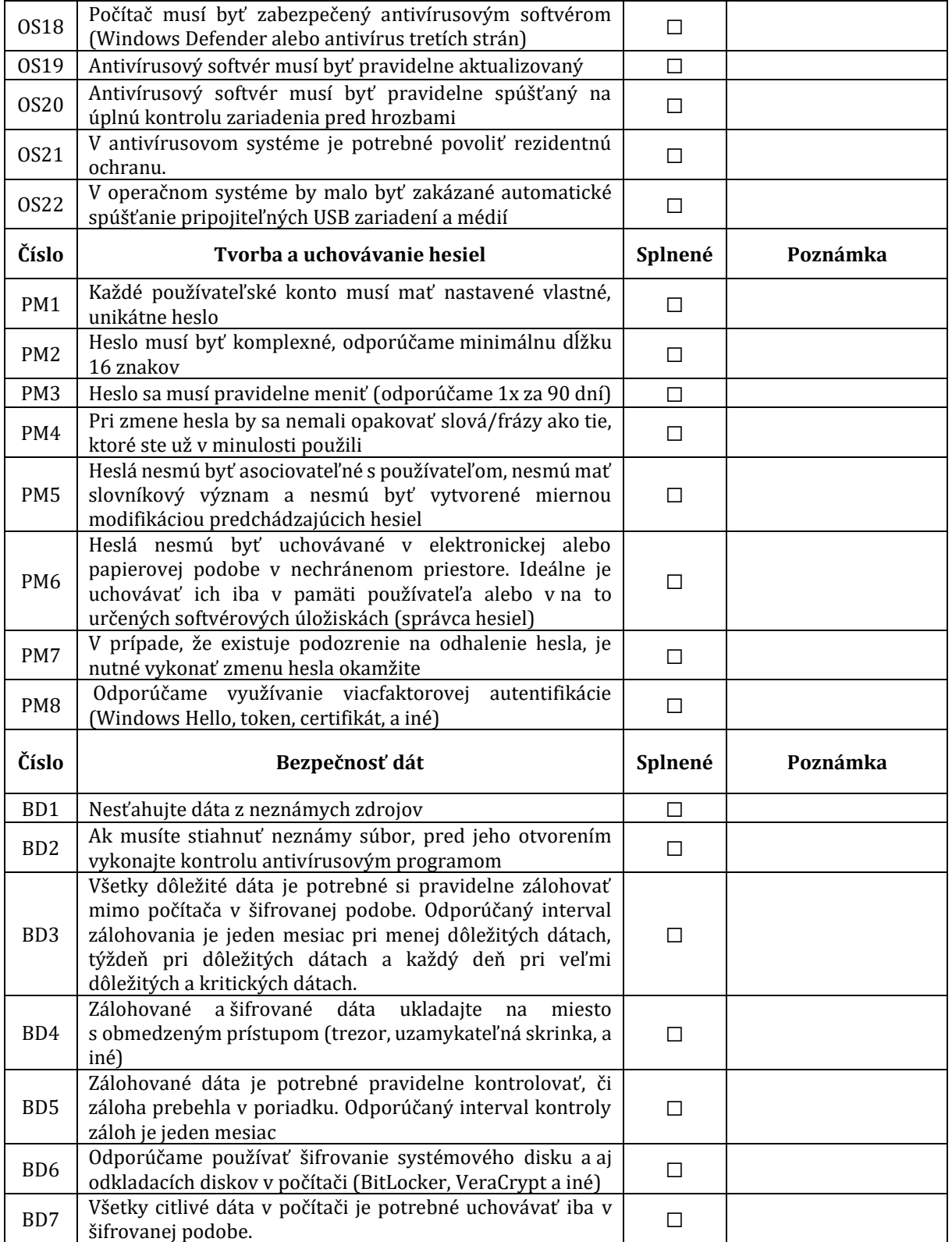

TLP: White

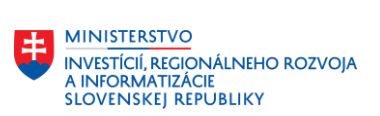

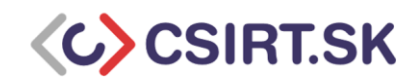

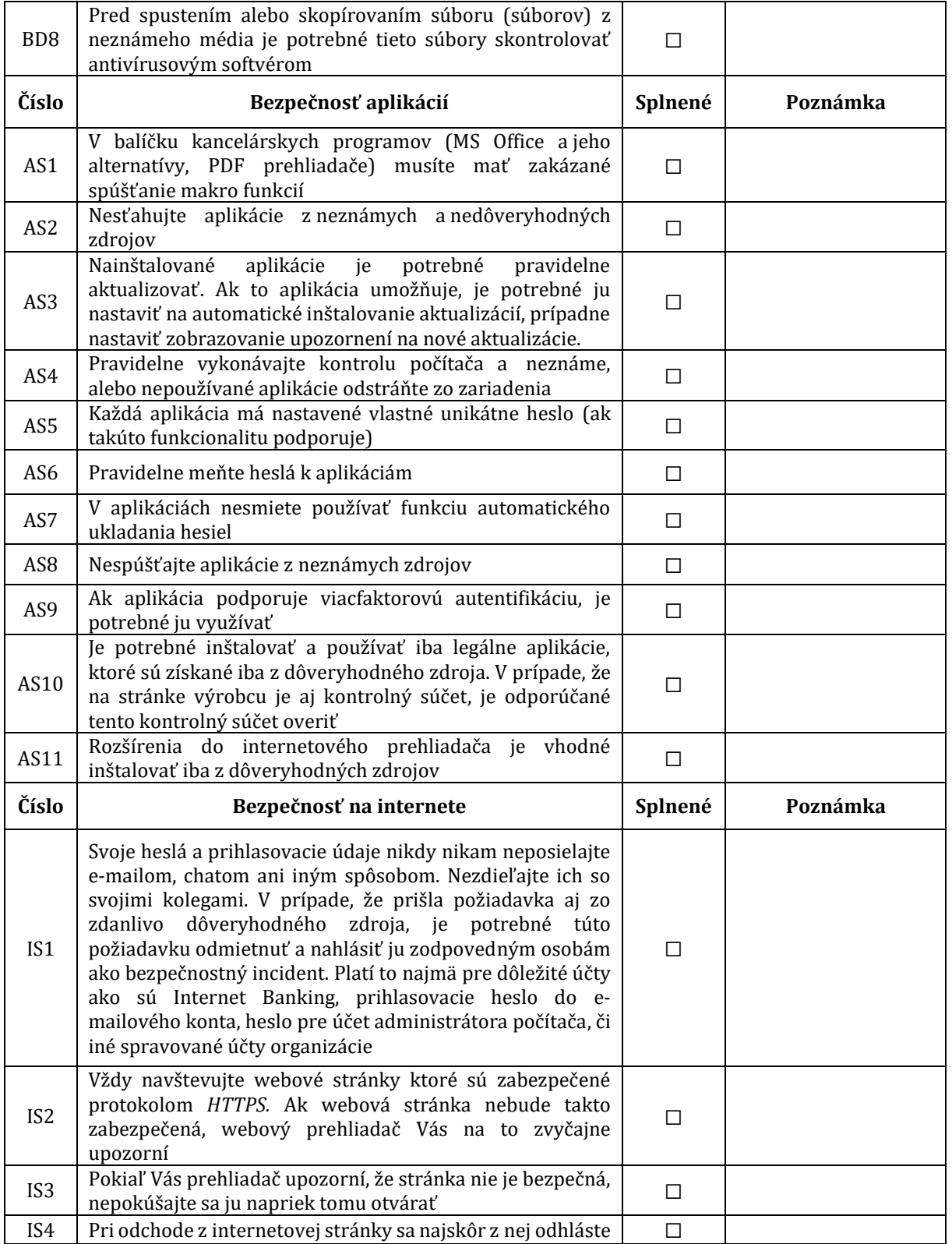

TLP: White

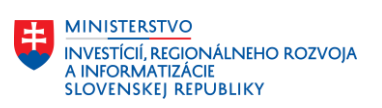

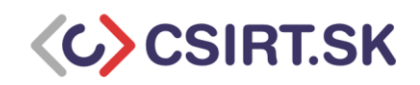

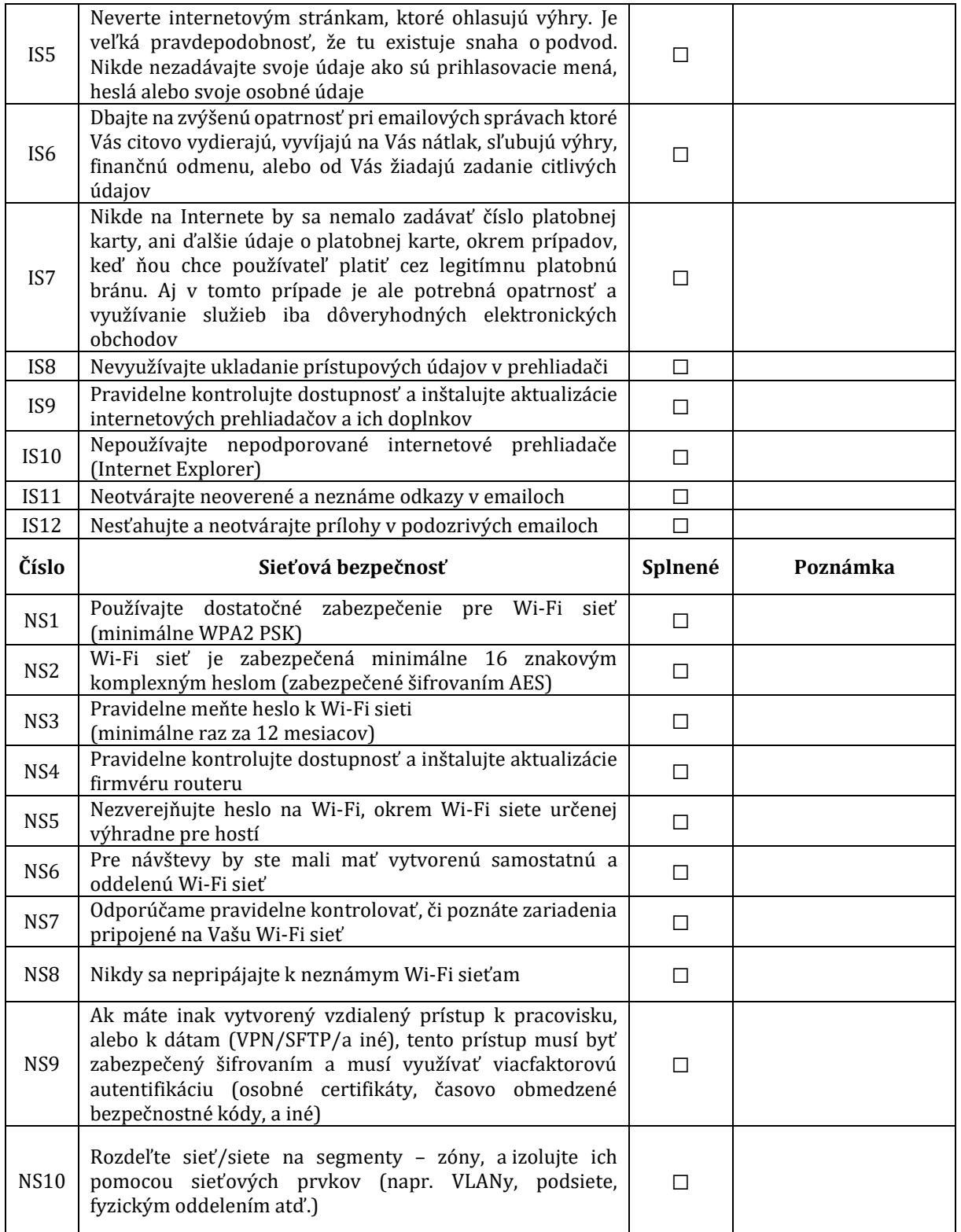

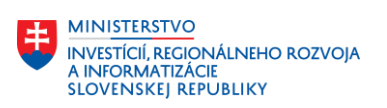

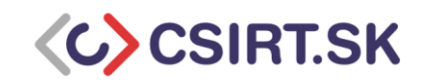

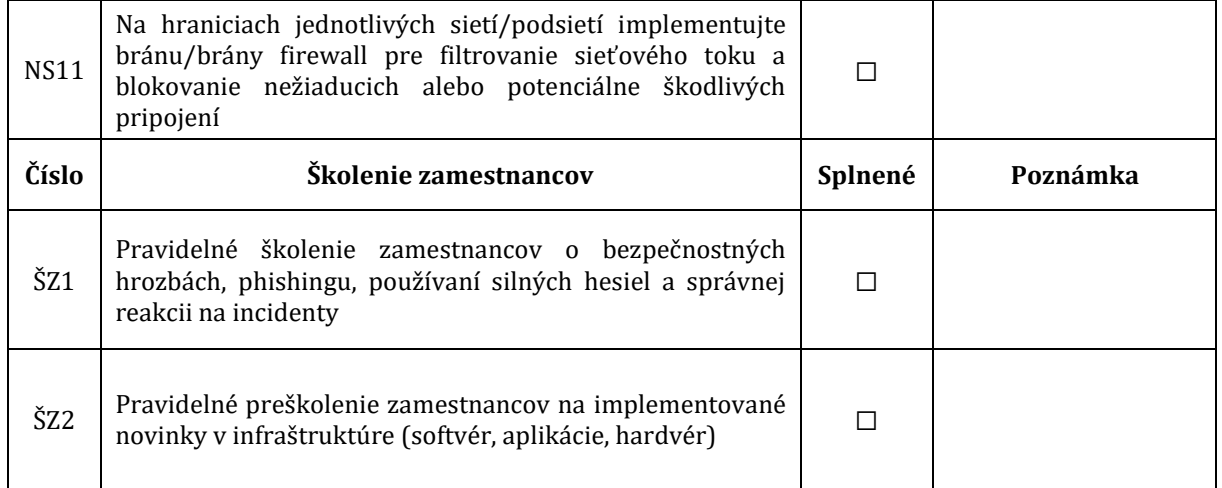